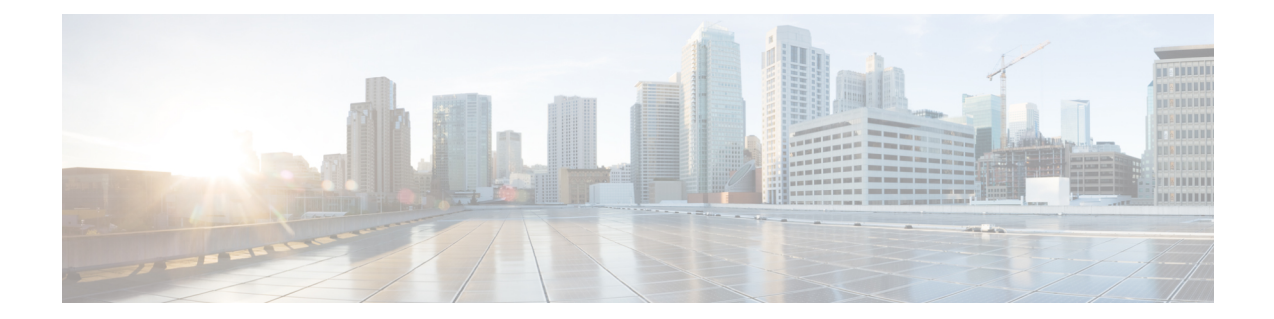

# **QCI - QoS Mapping Configuration Mode Commands**

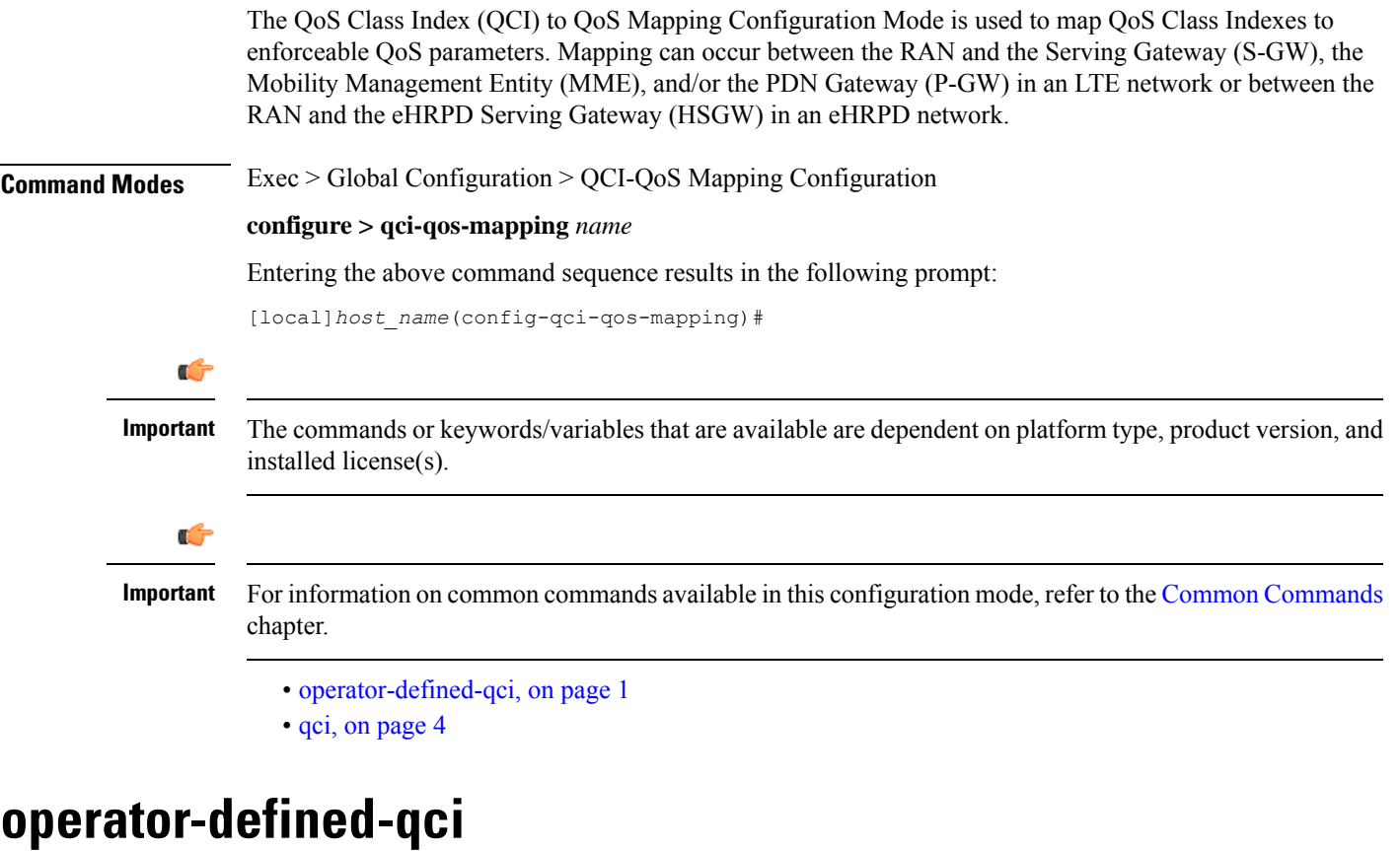

Creates and maps non-standard QCI values to enforceable QoS parameters.

<span id="page-0-0"></span>**Product** P-GW SAEGW SaMOG

# **Privilege** Administrator **Command Modes** Exec > Global Configuration > QCI-QoS Mapping Configuration **configure > qci-qos-mapping** *name* Entering the above command sequence results in the following prompt: [local]*host\_name*(config-qci-qos-mapping)# **Syntax Description operator-defined-qci** *num* **{ gbr | non-gbr } [ { downlink | uplkink } [ encaps-header { copy-inner | copy-outer | dscp-marking** *dscp-marking-value* **} [ internal-qos priority** *priority* **] | internal-qos priority** *priority* **| user-datagram dscp-marking** *dscp-marking-value* **[ encaps-header { copy-inner | copy-outer | dscp-marking** *dscp-marking-value* **} [ internal-qos priority** *priority* **] ] | pre-rel8-qos-mapping** *num* **] no operator-defined-qci** *num* **no** Disables the selected non-standard QCI value. **num** Specifies the non-standard, operator-defined QCI value to be enabled. *num* must be an integer from 128 through 254. Ú **Important** Standards-based QCI values 1 through 9 are configured through the **qci** command. **gbr** Specifies that this QCI type is Guaranteed Bit Rate (GBR).

# **non-gbr**

Specifies that this QCI type is non-Guaranteed Bit Rate (non-GBR).

#### **downlink**

Configures parameters for downlink traffic.

# **uplink**

Configures parameters for uplink traffic.

### **encaps-header { copy-inner | copy-outer | dscp-marking dscp-marking-value }**

Specifies that the DSCP marking must be set on the encapsulation header for IP-in-IP, GRE, or GTP encapsulation.

• **copy-inner**: Specifies that the DSCP marking is to be acquired from the UDP headers within the encapsulation.

- **copy-outer** used to copy the DSCPvalue coming in the data packet from S1u interface to the data packet sent on the S5 interface and vice-versa.
- **dscp-marking** *dscp-marking-value*: Specifies that the DSCP marking is to be defined by this keyword.

*dscp-marking-value* is expressed as a hexadecimal number from 0x00 through 0x3F.

#### **internal-qos priority priority**

Sets the internal QoS. These get resolved in L2 values.

*priority* is an integer value from 0 through 7.

### **user-datagram dscp-marking dscp-marking-value**

Specifies that the IP DSCP marking is to be defined by this keyword.

*dscp-marking-value* is expressed as a hexadecimal number from 0x00 through 0x3F.

### **pre-rel8-qos-mapping num**

Maps non-standard QCI to a standard QCI that has the characteristics (TC, THP, SI, TD, SSD) similar to desired pre-rel8 standard QoS values during 3G call or GnGp handover.

*num* must be an integer from:

- 1 through 4 for GBR
- 5 through 9 for non-GBR

# Ú

If the wrong value is chosen, one of the following configuration errors will appear: "Failure: Only QCI range 1 - 4 are allowed for GBR QCI" or "Failure: Only QCI range 5 - 9 are allowed for Non-GBR QCI". **Important**

QCI values 1 through 9 are defined in *3GPP Specification TS 23.203 "Policy and charging control architecture"*.

**Usage Guidelines** Use this command to create and map non-standard QCI values to enforceable QoS parameters in P-GW so that calls can be accepted when non-standard QCI values are received from UE or PCRF.

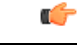

Use of non-standard QCIs require that a valid license key be installed. Contact your Cisco Account or Support representative for information on how to obtain a license. **Important**

#### **3G GGSN Call**

If the **pre-rel8-qos-mapping** field is not configured for the non-standard QCI under P-GW which is associated with a GGSN, then the 3G call would be rejected.

#### **GnGp Handoff**

- **1.** If the **pre-rel8-qos-mapping** field is not configured for the non-standard QCI for default bearer, then the handoff would be rejected.
- **2.** If the **pre-rel8-qos-mapping** field is not configured for the non-standard QCI for dedicated bearer, then only that bearer would be rejected during handoff.

### **3.** In the following scenario:

- default bearer with standard QCI or non-standard QCI (with **pre-rel8-qos-mapping** configured)
- more than one dedicated bearer (some with standard QCI, some with non-standard QCI with **pre-rel8-qos-mapping** configured, and some with non-standard QCI with no mapping)

During LTE-to-GnGp handoff:

- UPC Request for all the dedicated bearers with non-standard QCI with no mapping would be rejected
- handoff will be successful for the remaining bearers

# **Example**

The following command creates an operator-defined GBR QCI value of *129* and mapsit to a pre-rel8 standard QoS value of *2*:

```
operator-defined-qci 129 gbr pre-rel8-qos-mapping 2
```
# <span id="page-3-0"></span>**qci**

**qci**

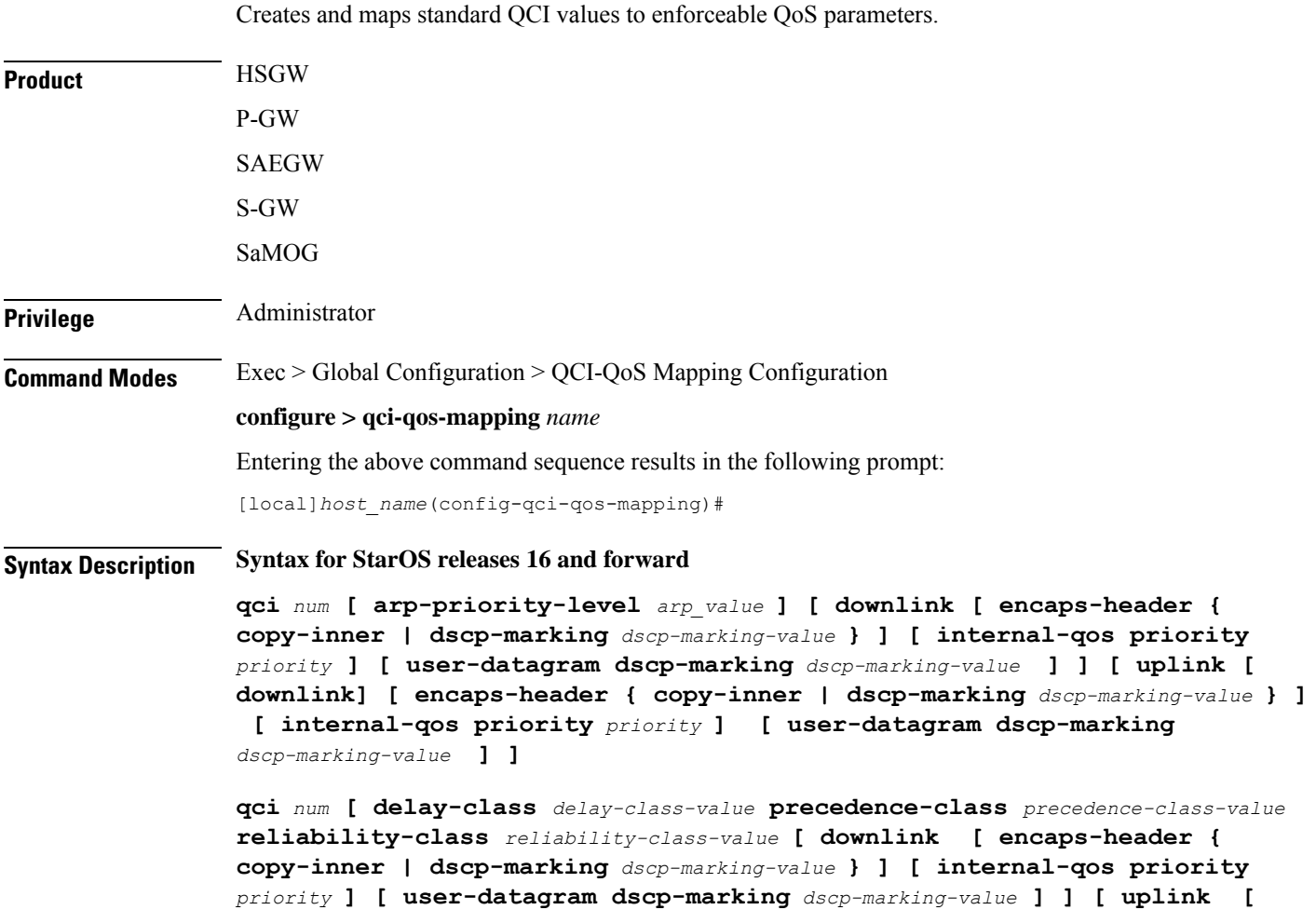

**downlink ] [ encaps-header { copy-inner | dscp-marking** *dscp-marking-value* **} ] [ internal-qos priority** *priority* **] [ user-datagram dscp-marking** *dscp-marking-value* **] ] ]**

**qci** *num* **[ downlink [ encaps-header { copy-inner | dscp-marking** *dscp-marking-value* **} ] [ internal-qos priority** *priority* **] [ user-datagram dscp-marking** *dscp-marking-value* **] ]**

**qci** *num* **[ gbr [ delay-class** *delay-class-value* **precedence-class** *precedence-class-value* **reliability-class** *reliability-class-value* **] [ downlink [ encaps-header { copy-inner | dscp-marking** *dscp-marking-value* **} ] [ internal-qos priority** *priority* **] [ user-datagram dscp-marking** *dscp-marking-value* **] ] [ max-packet-delay** *max-packet-delay-value* **max-error-rate** *max-error-rate* **] [ traffic-policing interval** *value* **] [ uplink [ downlink ] [ encaps-header { copy-inner | dscp-marking** *dscp-marking-value* **} ] [ internal-qos priority** *priority* **] [ user-datagram dscp-marking** *dscp-marking-value* **] ] ]**

**qci** *num* **[ max-packet-delay** *max-packet-delay-value* **max-error-rate** *max-error-rate* **[ downlink [ encaps-header { copy-inner | dscp-marking** *dscp-marking-value* **} ] [ internal-qos priority** *priority* **] [ user-datagram dscp-marking** *dscp-marking-value* **] ] [ uplink [ downlink ] [ encaps-header { copy-inner | dscp-marking** *dscp-marking-value* **} ] [ internal-qos priority** *priority* **] [ user-datagram dscp-marking** *dscp-marking-value* **] ] ]**

**qci** *num* **[ non-gbr [ delay-class** *delay-class-value* **precedence-class** *precedence-class-value* **reliability-class** *reliability-class-value* **] [ downlink [ encaps-header { copy-inner | dscp-marking** *dscp-marking-value* **} ] [ internal-qos priority** *priority* **] [ user-datagram dscp-marking** *dscp-marking-value* **] ] [ max-packet-delay** *max-packet-delay-value* **max-error-rate** *max-error-rate* **] [ traffic-policing interval** *value* **] [ uplink [ downlink] [ encaps-header {**

**copy-inner | dscp-marking** *dscp-marking-value* **} ] [ internal-qos priority** *priority* **] [ user-datagram dscp-marking** *dscp-marking-value* **] ] ]**

**qci** *num* **[ pre-rel8-qos-mapping** *num* **]**

**qci** *num* **[ traffic-policing interval** *interval* **[ delay-class** *delay-class-value* **precedence-class** *precedence-class-value* **reliability-class** *reliability-class-value* **] [ downlink [ encaps-header { copy-inner | dscp-marking** *dscp-marking-value* **} ] [ internal-qos priority** *priority* **] [ user-datagram dscp-marking** *dscp-marking-value* **] ] [ max-packet-delay** *max-packet-delay-value* **max-error-rate** *max-error-rate* **] [ uplink [ downlink] [ encaps-header { copy-inner | dscp-marking** *dscp-marking-value* **} ] [ internal-qos priority** *priority* **] [ user-datagram dscp-marking** *dscp-marking-value* **] ] ]**

**qci** *num* **[ uplink [ downlink] [ encaps-header { copy-inner | dscp-marking** *dscp-marking-value* **} ] [ internal-qos priority** *priority* **] [ user-datagram dscp-marking** *dscp-marking-value* **] ]**

**[ default | no ] qci** *num* **[ arp-priority-level** *arp\_value* **]**

# Ú

**Important**

The optional keywords associated with each of the initial optional keywords are abbreviated in the syntax examples above for clarity. Refer to the definitions below for the full keyword paths and associated descriptions for each keyword string in this command.

# **default**

Resets the default values for the select QCI value.

# **no**

Disables the selected QCI value.

#### **num**

Specifies the QCI value to be enabled; must be an integer between 1-9, or 128-254, or 65, 66, 69, 70, 80, 82, 83.

QCI values 1 through 9 are defined in *3GPP Specification TS 23.203 "Policy and charging control architecture"*.

In release 21 and forward, QCI options 65 and 66 are available for guaranteed bit rate (GBR) network initiated QCI values only.

In release 21 and forward, QCI options 69 and 70 are available for non-GBR network initiated QCI values only.

# **arp-priority-level arp\_value**

Specifies the address retention priority (ARP) priority level.

*arp\_value* must be an integer from 1 through 15.

# **delay-class delay-class-value precedenced-class precedence-class-value reliability-class reliability-class-value**

**delay-class**: Specifies the pre-release 8 value for configuring packet delay.

*delay-class-value* must be an integer from 1 through 9.

**precedence-class**: Specifies the pre-release 8 value for configuring packet precedence.

*precedence-class-value* must be an integer from 1 through 32.

**reliability-class**: Specifies the pre-release 8 value for configuring packet reliability.

*reliability-class-value* must be an integer from 1 through 32.

# **downlink**

Configures parameters for downlink traffic.

#### **encaps-header { copy-inner | dscp-marking dscp-marking-value }**

**encaps-header**: Specifies that the DSCP marking must be set on the encapsulation header for IP-in-IP, GRE, or GTP encapsulation.

- **copy-inner**: Specifies that the DSCP marking is to be acquired from the UDP headers within the encapsulation.
- **dscp-marking** *dscp-marking-value*: Specifies that the DSCP marking is to be defined by this keyword. *dscp-marking-value* is expressed as a hexadecimal number from 0x00 through 0x3F.

# **gbr**

Specifies that this QCI type is Guaranteed Bit Rate (GBR).

#### **internal-qos priority priority**

Sets the internal QoS. These get resolved in L2 values.

*priority* is an integer value from 0 through 7.

#### **max-packet-delay max-packet-delay-value max-error-rate max-error-rate**

**max-packet-delay** *num*:Specifies the maximum packet delay (in milliseconds) that can be applied to the data with the QCI.

*max-packet-delay-value* must be an integer from 10 through 1000.

**max-error-rate** *num*: Specifies the maximum error loss rate of non-congestion related packet loss.

*max-error-rate* must be an integer from 1 through 6, specifying 10-1 through 10-6.

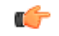

Defaults for standards-based QCI values are defined in *3GPP Specification TS 23.203 "Policy and charging control architecture"*. **Important**

### **non-gbr**

Specifies that this QCI type is non-Guaranteed Bit Rate (non-GBR).

# **pre-rel8-qos-mapping**

Specifies the standard QCI to be mapped. Must be an integer from 1 to 9. Values 1 through 4 correspond to GBR QCIs and values 5 through 9 corresponds to non-GBR QCIs.

# **traffic-policing interval interval**

Specifies the traffic policing interval associated with the this QCI.

*interval* must be an integer from 1 through 100.

# **uplink**

Configures parameters for uplink traffic.

#### **user-datagram dscp-marking dscp-marking-value**

**user-datagram dscp-marking**: Specifies that the IP DSCP marking is to be defined by this keyword.

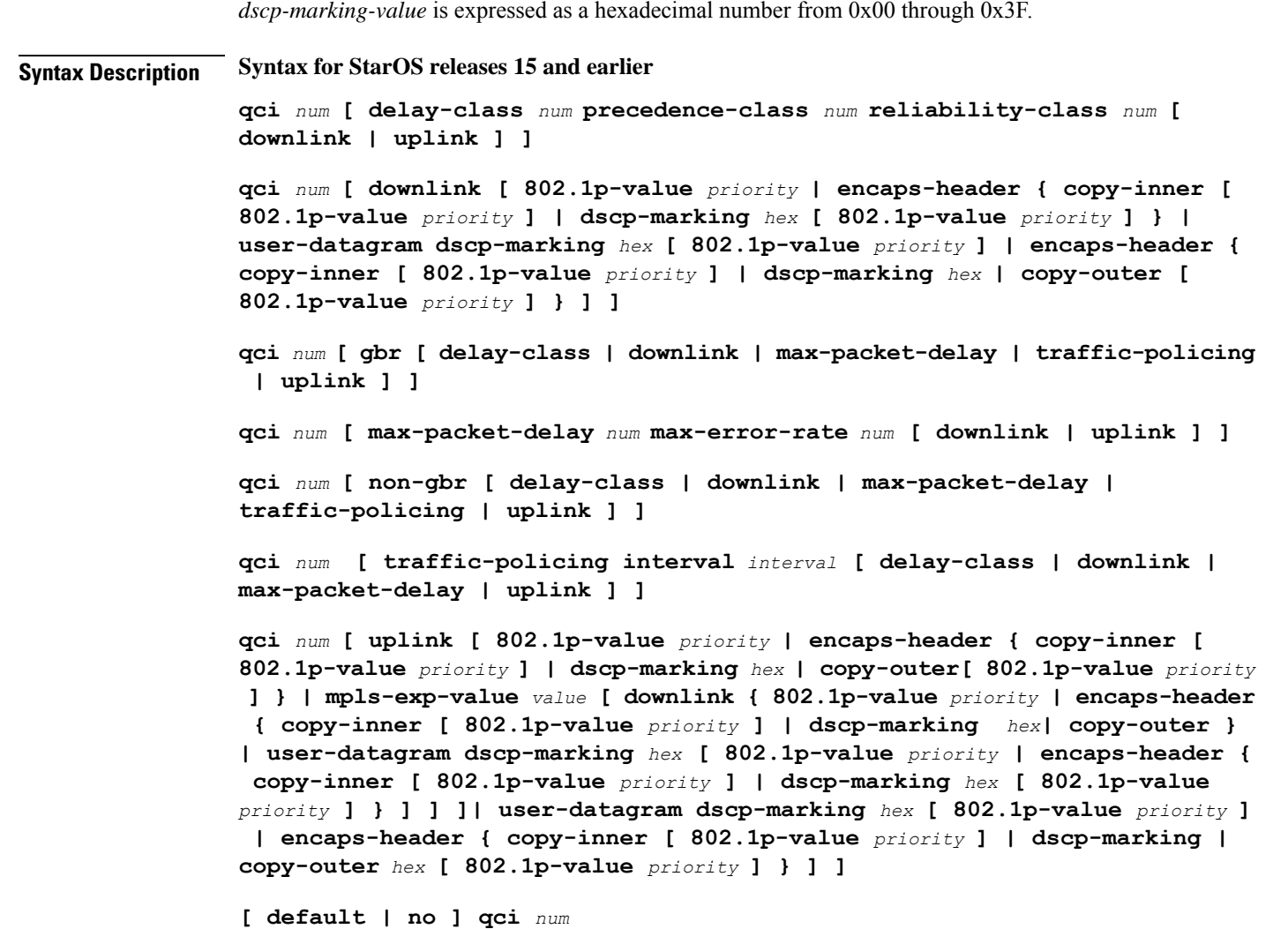

# Ú

**Important**

The optional keywords associated with each of the initial optional keywords are abbreviated in the syntax examples above for clarity. Refer to the definitions below for the full keyword paths and associated descriptions for each keyword string in this command.

# **default**

Resets the default values for the select standards-based QCI value.

# **no**

Disables the selected standards-based QCI value.

## **num**

Specifies the standards-based QCI value to be enabled.

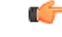

**Important** Only standards-based QCI values of 1 through 9 are supported.

QCI values 1 through 9 are defined in *3GPP Specification TS 23.203 "Policy and charging control architecture"*.

#### **delay-class num precedence-class num reliability-class num**

**delay-class** *num*: Specifies the pre-release 8 value for configuring packet delay.

*num* must be an integer from 1 through 32.

**precedence-class** *num*: Specifies the pre-release 8 value for configuring packet precedence.

*num* must be an integer from 1 through 32.

**reliability-class** *num*: Specifies the pre-release 8 value for configuring packet reliability.

*num* must be an integer from 1 through 32.

# **downlink [ 802.1p-value priority | encaps-header { copy-inner [ 802.1p-value priority ] | dscp-marking hex [ 802.1p-value priority ]} | user-datagram dscp-marking hex [ 802.1p-value priority ]| encaps-header{ copy-inner [ 802.1p-value priority ] | dscp-marking hex | copy-outer[ 802.1p-value priority ] } ] ]**

Configures parameters for downlink traffic.

**802.1p-value** *priority*: Maps the qci value to the priority value set in the Ethernet frame header.

*priority* is an integer value from 0 through 7.

**encaps-header**: Specifies that the DSCP marking must be set on the encapsulation header for IP-in-IP, GRE, or GTP encapsulation.

**user-datagram dscp-marking** *hex*: Specifies that the IP DSCP marking is to be defined by this keyword.

*hex* is expressed as a hexadecimal number from 0x00 through 0x3F.

**{ copy-inner | dscp-marking** *hex* **| copy-outer }**

- **copy-inner**: Specifies that the DSCP marking is to be acquired from the UDP headers within the encapsulation.
- **dscp-marking** *hex*: Specifies that the DSCP marking is to be defined by this keyword.

*hex* ia expressed as a hexadecimal number from 0x00 through 0x3F.

• **copy-outer** used to copy the DSCPvalue coming in the data packet from S1u interface to the data packet sent on the S5 interface and vice-versa.

# **gbr**

Specifies that this QCI type is Guaranteed Bit Rate (GBR).

#### **max-packet-delay num max-error-rate num**

**max-packet-delay** *num*:Specifies the maximum packet delay (in milliseconds) that can be applied to the data with the QCI.

*num* must be an integer from 10 through 1000.

**max-error-rate** *num*: Specifies the maximum error loss rate of non-congestion related packet loss.

*num* must be an integer from 1 through 6, specifying 10-1 through 10-6.

Ú

Defaults for standards-based QCI values are defined in *3GPP Specification TS 23.203 "Policy and charging control architecture"*. **Important**

#### **non-gbr**

Specifies that this QCI type is non-Guaranteed Bit Rate (non-GBR).

#### **traffic-policing interval interval**

Specifies the traffic policing interval associated with the this QCI.

*interval* must be an integer from 1 through 100.

**uplink [ 802.1p-value priority | encaps-header { copy-inner [ 802.1p-value priority ] | dscp-marking hex [ 802.1p-value priority ]} | mpls-exp-value value [ downlink { 802.1p-value priority | encaps-header { copy-inner [ 802.1p-value priority ] | dscp-marking hex } | user-datagram dscp-marking hex [ 802.1p-value priority | encaps-header { copy-inner [ 802.1p-value priority ] | dscp-marking hex| copy-outer [ 802.1p-value priority ]** }]]]| user-datagram dscp-marking *hex* [ 802.1p-value *priority* ] | encaps-header { copy-inner [ 802.1p-value **priority ] | dscp-marking hex [ 802.1p-value priority ] } ] ]**

Configures parameters for uplink traffic.

**802.1p-value** *priority*: Maps the qci value to the priority value set in the Ethernet frame header.

*priority* is an integer value from 0 through 7.

**encaps-header**: Specifies that the DSCP marking must be set on the encapsulation header for IP-in-IP, GRE, or GTP encapsulation.

**mpls-exp-value** *value*: Sets EXP bits for MPLS for mobile to egress side traffic.

*value* is an integer value from 0 through 7.

**user-datagram dscp-marking** *hex*: Specifies that the IP DSCP marking is to be defined by this keyword.

*hex* is expressed as a hexadecimal number from 0x00 through 0x3F.

**{ copy-inner | dscp-marking** *hex***| copy-outer }**

- **copy-inner**: Specifies that the DSCP marking is to be acquired from the UDP headers within the encapsulation.
- **dscp-marking** *hex*: Specifies that the DSCP marking is to be defined by this keyword.

*hex* is expressed as a hexadecimal number from 0x00 through 0x3F.

• **copy-outer** used to copy the DSCPvalue coming in the data packet from S1u interface to the data packet sent on the S5 interface and vice-versa.

**Usage Guidelines** Use this command to create and map QCI values to enforceable QoS parameters.

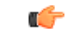

**Important** Non-standard QCI values are only supported with the license-enabled **operator-defined-qci** command.

# **Example**

The following command creates a QCI value of *8* and defines the uplink encapsulation header as using the DSCP marking from the encapsulated UDP header:

**qci 8 uplink encaps-header copy-inner**

 $\mathbf I$ 

**qci**